## **需求:**

部分产品隐藏(不被访问客户看到),但是可以被谷歌收录,客户如果知道详细链接也可以打开,如何实 现?

## **实现:**

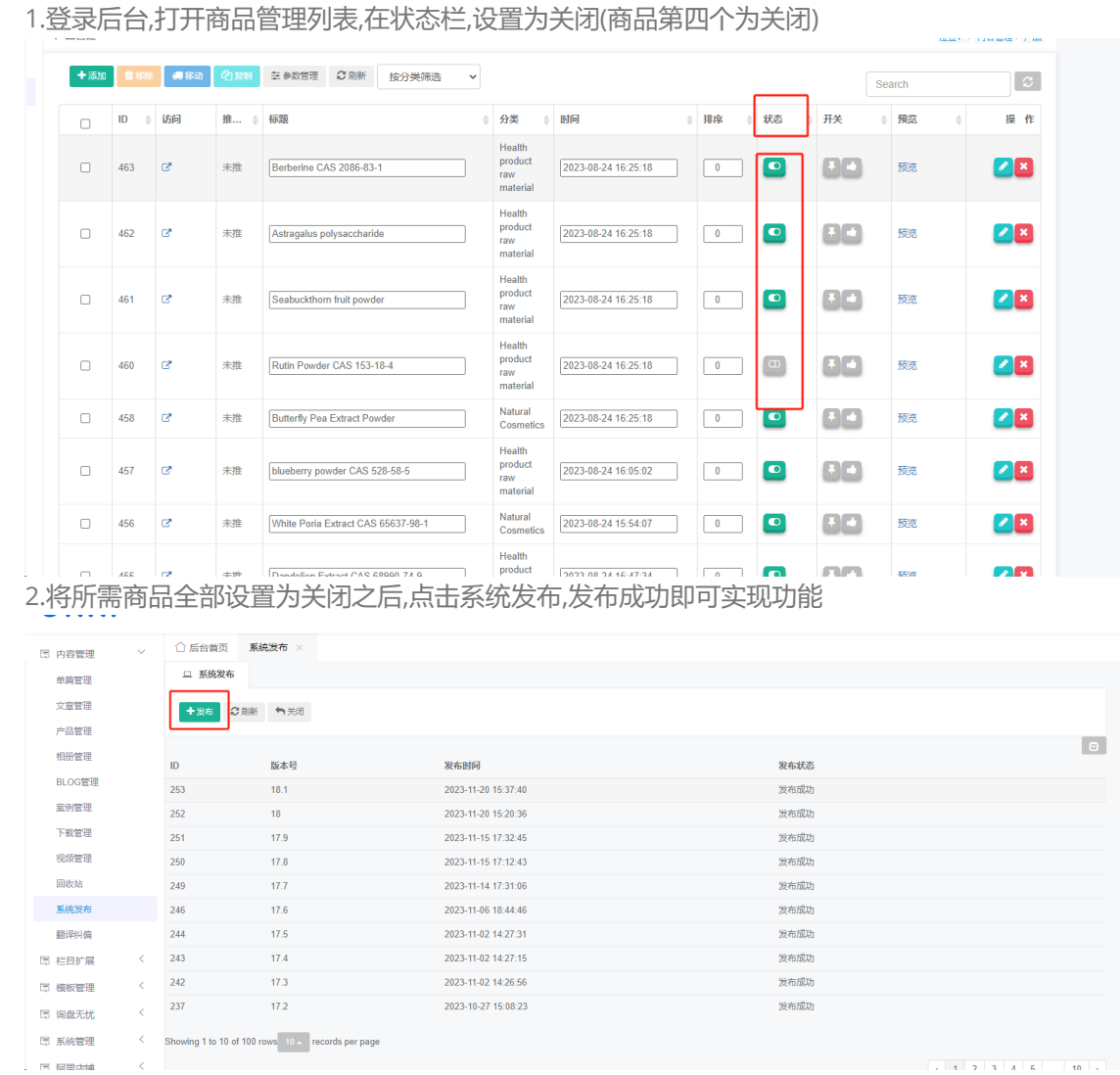